## SAP ABAP table ESD\_DFLGST {Generated Table for View}

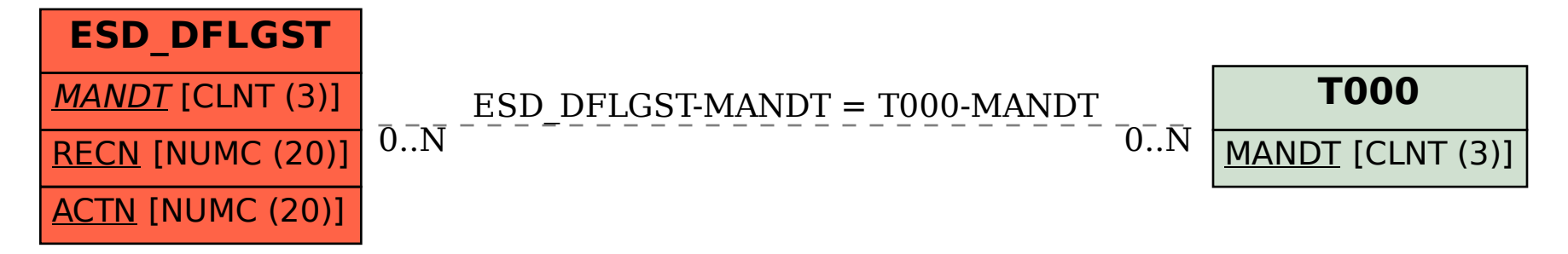